# Arbres couvrants

OPTION INFORMATIQUE - TP nº 3.6 - Olivier Reynet

### **À la fin de ce chapitre, je sais :**

**R** expliquer le fonctionnement de l'algorithme de Prim

- **RE** expliquer le fonctionnement de l'algorithme de Kruskal
- **RE** programmer dans un style fonctionnel ou impératif en OCaml

Dans tout ce TP, on considère des graphes pondérés non orientés représentés par des listes d'adjacence. L'objectif est d'exploiter au maximum [le module](https://v2.ocaml.org/api/List.html) List d'OCaml et de programmer dans un style fonctionnel, c'est à dire sans références et sans structures itératives.

# **A Algorithme de Prim**

L'algorithme de Prim est un algorithme glouton optimal qui s'applique aux graphes pondérés connexes. L'algorithme part d'un sommet et fait croitre un arbre en choisissant un sommet dont la distance est la plus faible et qui n'appartient pas à l'arbre, garantissant ainsi l'absence de cycle.

#### **Algorithme 1** Algorithme de Prim, arbre recouvrant

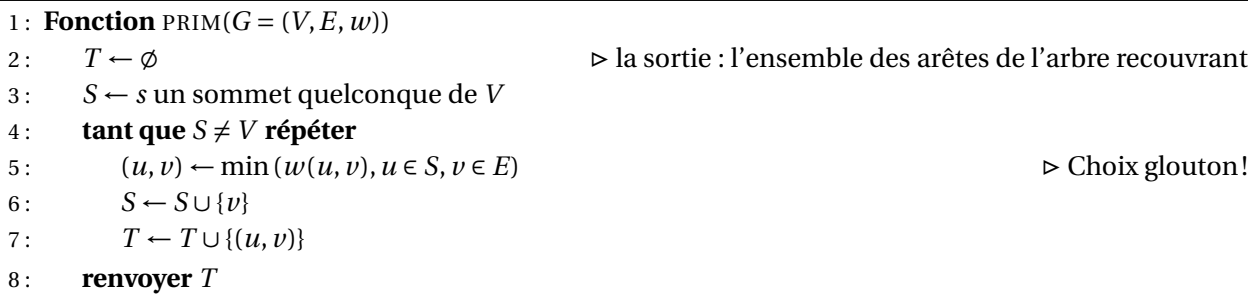

- A1. Montrer que l'algorithme de Prim termine.
- A2. Montrer que l'algorithme de Prim est correct, c'est à dire qu'il calcule un arbre couvrant de poids minimal.
- A3. Peut-on évaluer la complexité de l'algorithme de Prim ?

### **B Implémentation de l'algorithme de Prim**

Pour ce premier essai, on utilise une représentation des graphes par liste d'adjacence. On définit donc un type graphe comme suit :

```
type list_graph = ((int * int) list) list;;
let leg = [[(2,1); (1,7)];[(3,4); (4,2); (2,5); (0,7)];[(5,7); (4,2); (1,5); (0,1)];[(4,5); (1,4)];
[(5,3); (3,5); (2,2); (1,2)];[(4,3); (2,7)]];;let uclg = [[(1,7)];[(4,1); (3,4); (0,7)];[(5,7)];
[(4,5); (1,4)];[(3,5); (1,2)];
[(2,7)];;
```
B1. Dessiner les deux graphes lcg et uclg. Quelle différence y-a-t-il entre les deux ?

Dans l'optique de programmer l'algorithme de Prim, on va créer quelques fonctions utiles. Tout d'abord, sans le but d'opérer un choix glouton, on souhaite trier les listes d'adjacence en fonction du poids de l'arc, du plus petit au plus grand. On choisit d'utiliser la fonction List.sort de la bibliothèque List. La documentation de la fonction est :

- val sort : ('a  $\rightarrow$  'a  $\rightarrow$  int) $\rightarrow$  'a list  $\rightarrow$  'a list
- Sort a list in increasing order according to a comparison function. The comparison function must return 0 if its arguments compare as equal, a positive integer if the first is greater, and a negative integer if the first is smaller (see Array.sort for a complete specification). For example, compare is a suitable comparison function. The resulting list is sorted in increasing order. List.sort is guaranteed to run in constant heap space (in addition to the size of the result list) and logarithmic stack space.
- The current implementation uses Merge Sort. It runs in constant heap space and logarithmic stack space.
- B2. Écrire une fonction de signature compare\_edges : 'a  $*$  int -> 'b  $*$  int -> int qui compare deux arêtes (j,w) d'une liste d'adjacence et se comporte comme stipulé dans la documentation ci-dessus. L'objectif est de pouvoir utiliser ce comparateur avec List.sort.
- B3. Écrire une fonction de signature sort edges : ('a \* int)list -> ('a \* int)list qui utilise List.sort et la fonction précédente. Cette fonction permet de trier dans l'ordre croissant de poids les éléments d'une liste d'adjacence. Par exemple [(3,4); (4,2); (2,5); (0,7)] devient [(4, 2); (3, 4); (2, 5); (0, 7)].
- B4. Écrire une fonction de signature select\_edge : (int  $\star$  int) list -> bool array -> (int  $\star$  int )option qui sélectionne l'élément (j,w) de la liste d'adjacence de poids w minimum **et** dont le sommet j n'a pas été visité. On peut savoir si les sommets sont visités grâce au tableau visited de booléen passé en paramètre. Cette fonction renvoie un type optionnel car il est possible de ne pas trouver d'éléments. Elle s'appuie sur la fonction sort\_edges pour trier la liste puis sur List.find\_opt dont la documentation est donnée ci-dessous.
	- val find opt : ('a -> bool)-> 'a list -> 'a option
	- find f l returns the first element of the list l that satisfies the predicate f. Returns None if there is no value that satisfies f in the list l.

B5. À l'aide du squelette de code ci-dessous, programmer l'algorithme de Prim dans une approche fonctionnelle récursive. Bien gérer tous les cas. Tester les deux graphes proposés ci-dessus.

```
let rec\_prim g =let n = List.length g in
  let visited = Array.make n false in
 visited.(0) <- true;
  let rec select_edges current tree =
     if ... (* STOP CONDITION *)
   then (* RETURN TREE *)
   else (* NEXT EDGE *)
 in select_edges 0 [];;
```
B6. Évaluer la complexité de l'algorithme de Prim ainsi implémenté. Pourrait-on faire mieux ?

## **C Algorithme de Kruskal**

L'algorithme de Kruskal est un algorithme glouton optimal qui s'applique aux graphes pondérés. Le graphe peut ne pas être connexe et dans ce cas on obtient un forêt d'arbres recouvrants. Pour construire la forêt et effectuer un choix d'arête, il ordonne les arêtes du graphe par ordre de pondération croissante.

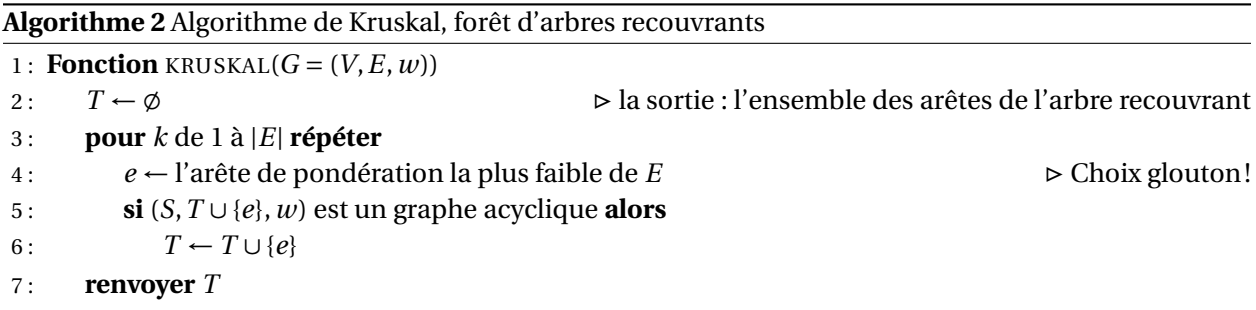

La principale difficulté de l'algorithme de Kruskal réside au niveau du test d'acyclicité : comment savoir si le nouvel arbre qu'on projette de construire est bien acyclique ? On pourrait utiliser un parcours en profondeur car dès qu'on trouve un sommet déjà découvert un cycle est détecté. Cependant ce n'est pas optimal au niveau de la complexité. C'est pourquoi il est préférable d'utiliser une structure de type Union-Find (UF) : c'est un structure très efficace<sup>[1](#page-2-0)</sup> qui permet de réunir des ensembles disjoints en les étiquetant sous la même étiquette. On distingue ainsi les sommets du graphe qui sont connexes dans l'arbre en cours de construction et des autres.

La structure UF est essentiellement composée d'un tableau dont les éléments dont des tuples (étiquette de l'ensemble connexe, rang). Deux fonctions définissent la mécanique de la structure :

- find\_root permet de trouver l'étiquette de la racine de l'ensemble auquel appartient un élément.
- union qui permet de réunir sous une même étiquette deux ensembles disjoints.

Selon la manière dont cette structure est implémentée (UF), le coût d'une union d'ensembles disjoints varie de *O*(*n*) à *O*(*α*(*n*)) où *α* est l'inverse de la fonction d'Ackermann, c'est à dire une fonction qui croît infiniment lentement. Avec la meilleure implémentation, l'union est donc de complexité amortie quasiconstante (1).

<span id="page-2-0"></span><sup>1.</sup> On l'a déjà utilisée sans le savoir dans le TP labyrinthe du tronc commun!

On se place dans le cadre du graphe lcg défini plus haut. C'est un graphe à six sommets. On va donc créer une structure Union-Find à partir du tableau  $uf = [[(0,0), (1,0), (2,0), (3,0), (4,0), (5,0)].$ Chaque élément de la liste représente le numéro de l'ensemble connexe auquel appartient le sommet du graphe et son rang. Au début de l'algorithme, comme on n'a pas encore sélectionné d'arête, tous les sommets apparaissent donc déconnectés, chacun dans un ensemble différent : le sommet 0 est dans l'ensemble 0, le sommet 1 dans l'ensemble 1. . . L'étiquette de chaque sommet est sa propre racine.

Lorsqu'on connecte deux sommets par une arête, les sommets doivent appartenir au même ensemble connexe. On doit donc modifier uf et faire en sorte que les racines des deux sommets considérés portent le même étiquette. Par exemple, si on connecte le sommet 1 et le sommet 5, alors on aura uf =  $[ (0,0), (1,1), (2,0), (3,0), (4,0), (1,0)]$  ou bien uf =  $[ (0,0), (5,0), (2,0), (3,0), (4,0), (5,1)$ ].

Au fur et à mesure de l'algorithme, on va faire donc évoluer à la fois la liste des arêtes de l'arbre en construction et la structure uf. À chaque tour de boucle, on choisit une arête et on vérifie que ses sommets n'appartiennent pas au même ensemble connexe, c'est-à-dire que les étiquettes des racines de ces sommets dans uf sont différentes. Par exemple, si on a uf =  $[ (0,0), (5,0), (2,0), (3,0), (4,0) ]$ ,(5,1)], on ne pourra pas ajouter l'arête (1, 5) car les deux sommets sont déjà dans le même ensemble connexe.

À la fin de l'algorithme, la structure UF sera telle que :

- tous les sommets sont dans le même ensemble connexe si le graphe est connexe , par exemple  $[ (0, 2); (0, 1); (0, 0); (0, 0); (1, 0); (0, 0) ]].$
- les sommets sont dans des ensembles connexes différents si le graphe n'est pas connexe, par exemple  $[ (1, 0); (1, 1); (2, 1); (1, 0); (1, 0); (2, 0) ]$ .

Pour utiliser la structure UF, on s'appuie sur le code suivant. Le code ci-dessous est plutôt orienté approche impérative, car la fonction union modifie directement le tableau, sans le renvoyer. Selon qu'on utilise une approche impérative ou récursive, ce code pourra être modifié à la marge.

```
(* fst \rightarrow étiquette du sommet *)let rec find_root e uf =
   if fst uf.(e) \leftrightarrow ethen find_parent (fst uf.(e)) uf
  else e;;
(* fst -> étiquette du sommet, snd -> rang du sommet *)
let union r1 r2 uf =if snd uf.(r1) < snd uf.(r2)then uf.(r1) \leftarrow (r2, \text{snd uf.}(r1))else
    begin
      uf.(r2) < - (r1, \text{snd uf.}(r2));if snd uf.(r1) = snd uf.(r2)then uf.(r1) < - (fst uf.(r1), (snd uf.(r1)) + 1)
  end;;
(* créer une structure uf*)
uf = Array.init n (fun i \rightarrow (i, 0));;
(* union des deux ensembles des sommets i et j si pas déjà fait *)let r1 = find root i uf and r2 = find root i uf in
  if r1 \leftrightarrow r2then union r1 r2 uf;:
```
Le résultat de l'algorithme de Kruskal est une forêt d'arbre. On représente une forêt d'arbre comme les arbres précédemment, c'est à dire par une liste de triplets (i,j,w) où i et j sont des sommets et w le poids associé à l'arête (i,j). La liste représente donc indifféremment un arbre ou une forêt. La seule différence est que, dans le cas d'une forêt, tous les sommets ne sont pas connexes.

On choisit renvoyer également la structure UF lié à l'algorithme afin de rapidement visualiser le résultat.

Pour la valeur de retour de l'algorithme, on choisit donc un tuple de type (uf, forest) où uf est de type (int \* int)array et forest de type (int \* int \* int)list. **Au fur et à mesure de l'algorithme, la forêt s'épaissit, la structure uf s'homogénéise.**

- C1. Écrire une fonction de signature make triplets : (int  $*$  'a)list list  $\rightarrow$  (int  $*$  int  $*$  'a) array qui transforme les listes d'adjacence d'un graphe en un tableau de triplets représentant les arêtes de ce graphe. Concrètement, pour un sommet i et chaque arête (j,w), on ajoute le triplet (i,j,w) au tableau des triplets.
- C2. Écrire une fonction de signature compare\_edges : 'a \* 'b \* int -> 'c \* 'd \* int -> int afin de l'utiliser pour trier le tableau de triplets en fonction du poids de l'arête avec Array.sort. On s'inspirera de ce qu'on a fait pour l'algorithme de Prim.
- C3. Écrire une fonction de signature sort\_edges :  $(\alpha * \beta * \beta * \beta)$  array -> unit qui trie le tableau de triplets selon le poids du triplet dans l'ordre croissant.
- C4. Écrire une fonction de signature imp\_kruskal : (int  $\star$  int)list list -> (int  $\star$  int  $\star$  int) list  $*$  (int  $*$  int)array qui implémente l'algorithme de Kruskal. Les paramètres est le graphe donné sous la forme d'une liste d'adjacence. La fonction renvoie le tuple (uf, forest).
- C5. Évaluer la complexité de l'algorithme de Kruskal ainsi implémenté.
- C6. Démontrer la correction et la terminaison de l'algorithme de Kruskal.